**اإلنفوجرافيك يف التعليم واالجتاه حنوها لدى طالبات كلية الرتبية جامعة** 

### **أم القرى يف ضوء تصميم وتطوير املناهج الرقمية**

**Infographic on education and the trend towards it among students of the College of Education at Umm Al-Qura University in light of the design and development of digital curricula**

إعـداد

سوسن ضيف الله يحي الزهراني **Doi: 10.33850/ejev.2020.119049**

ــــــــــــــــــــــــــــــــــــــــــــــــــــــــــــــــــــــــــــــــــــــــــــــــ

**استالم البحث : 23 / 8 2020/ قبول النشر: 13 / 9 / 2020**

**المستخلص:**

هدفت هذه الدراسة تعرف اإلنفوجرافيك في التعليم واالتجاه نحوها لدى طالبات كلية التربية جامعة أم القرى في ضوء تصميم وتطوير المناهج الرقمية , استخدمت الدارسة االستبانة لجمع المعلومات ,واتبعت المنهج الوصفي, تكونت عينة الدراسة من(95 طالبة ) تم اخذها عشوائيا من مجتمع الدراسة . ومن اهم ما توصلت اليه الدارسة االتي : .1عكست نتائج الدراسة مدى فعالية تصميم بيئة تعلم الكترونية قائمة على اإلنفوجرافيك في اكتساب المعرفة واالتجاه نحوها . 2.كذلك يساعد تصميم بيئة تعلم الكترونية قائمة على الإنفوجر افيك على الإبداع والابتكار وتوفير الوقت والجهد. 3. فعالية تصميم بيئة تعلم الكترونية قائمة على الإنفوجرافيك في تنمية المهارات .4دور تصميم بيئة تعلم الكترونية قائمة على اإلنفوجرافيك في تعديل االتجاهات نحو بيئات التعلم الإلكتر ونبة. .4 تصميم بيئة تعلم الكترونية قائمة على اإلنفوجرافيك تثري العملية التعليمية بالنشاط والحيوية والتشويق وقراءة المثيرات غير اللفظية . **الكلمات المفتاحية :** التعليم االلكتروني , التحصيل المعرفي , مفهوم نماذج التصميم التعليمي, , البيئة التعليمية.

#### **Abstract:**

This study aimed to define the infographic in education and the direction towards it among the students of the College of Education at Umm Al-Qura University in light of the design and development of digital curricula, the study used the questionnaire to collect information, and followed the descriptive approach, the study sample consisted of (95 students) that were taken randomly from the study community. Among the most important findings of the study are the following:

The results of the study reflected the effectiveness of designing an electronic learning environment based on infographics in acquiring knowledge and the direction towards it.

2. The design of an infographic based electronic learning environment also helps to create and innovate, and to save time and effort. 3. The effectiveness of designing an infographic-based elearning environment in developing skills

4. The role of designing an infographic based e-learning environment in modifying trends towards electronic learning environments.

4. Designing an infographic based electronic learning environment that enriches the educational process with activity, vitality, excitement, and reading non-verbal stimuli.

Key words: e-learning, cognitive achievement, the concept of instructional design models, the educational environment.

**مقدمة :** 

 تعد المثيرات البصرية أحد أشكال مصادر التعلم التي تأثرت بالتكنولوجيا الرقمية, ويزخر الميدان التربوي بالعديد من المواد البصرية التي تمثل أحد أهم العناصر اإلنتاجية المؤثرة في تصميم وإنتاج البرامج التعليمية باعتبارها وسائل تواصل بصري تسهم في نقل مضمون الرسالة التعليمية بسهولة وبسر ، لأن اللغة اللفظية قد بشوبها القصور عن توصيل الفكرة بمفردها (زينب أمين ،2005) .وتعد الصورة أحد أهم الأبعاد المعرفية التي غيرت منظومة التعبير عن المعلومات، وظهر فن الإنفو جرافيك بتصميماته المتنوعة في محاولة إلضفاء شكل مرئي جديد لتجميع وعرض المعلومات أو نقل البيانات في صورة جذابة إلى القارئ، حيث أن تُصميمات الإنّفو جرافيك مهمة جدا لأنها تعمل عليّ تغير اتجاه الأفراد

نحو البيانات و المعلومات المعقدة, وتوجد عدة مسميات لالن وجرافيك منها, إنفو جرافيكس Infographics التصاميم المعلوماتية Design Information البيانات التصورية التفاعلية Visualization Data وغيرها من المسميات.

تتعالى أصوات التربويين ومناشدتهم المستمرة بأن يكون التعليم من خالل معطيات الواقع الذي يعيشة المتعلم, والواقع اآلن يعيش إيقاع تقني سريع , جعل التقنية عنصرا مهمة وأساسية في العملية التعليمية , ولم يقتصر دور الوسائل التقنية على ذلك فقط بل أصبحت وسيلة تعلم مستمرة في كل مكان وزمان , إضافة إلى ما أحدثه التطور في نظريات التعلم وعلم النفس السلوكي والذي أحدث تغييرا كبيرا في مداخل التعليم وطرق التدريس وأساليب التقويم

إن أحد أهم الاتجاهات التي نتجت من تفاعل كل المجالات السابقة الاتجاه نحو ما يسمى بالصورة الذهنية . فال خالف على أهمية الصورة في العملية التعليمية والتعلمية ودورها البارز في تسهيل توصيل المعلومة وبقاء أثرها وقتا أطول لما تخاطبه من حواس مختلفة للمتعلم وتحفز المثير لديه لالستجابة المناسبة ومن هذا المطلق ظهرت الرسوم والصور التعليمية والفيديو التعليمي وغيرها , وإذا كنت قد قرأت صحيفة أو مدونة أو استخدمت وسائل التواصل االجتماعي , ففي الغالب انك اطلعت على العديد من البيانات المصورة والتي يطلق عليها االن مصطلح اإلنفوجرافيك ) graphics Into ) . , وهو ذلك النوع من الرسوم الذي ينظر اليه كفرع أساسي وقائم بذاته يسعى الى دمج مستحدثات التقنية إضافة الى الحس الفني واإلبداعي في تقديم معلومة بشكل موجز ومترابط ومشوق , وهو بذلك يعد من العلوم الأساسية التي تدمج بين التطور التقني والتربوي والمعرفي وتحقق كل ما تنادي به نظريات التعلم الحديثة .

**مشكلة الدراسة :** 

تعددت الأدبيات التربوية المؤكدة أهمية تطوير منظومة التعليم وتفعيل استخدام التقنية في طرائقها , كما حرصت وزارة التعليم في المملكة العربية السعودية على تفعيل األساليب اإللكترونية في تطوير المناهج التعليمية المختلفة في كافة مراحل التعليم لتطوير العمليات واالرتقاء بمستوى المخرجات .

ويشير ( عباس ، 2003 ) إلى أن بعض المعلمين يخشون التعليم الإلكتروني ويشعرون باالرتياح تجاه األساليب التعليمية التقليدية الخاصة بهم , ولهذا فإن أي برنامج يساعد المعلمين على زيادة الإدراك عن طريق استخدام الأشكال والرسوم البصرية ، لتحفيز الفرد على الفهم عن طريق المالحظة ورؤية ما وراء تكنولوجيا التعليم اإللكتروني في مجال التعليم ويمكن االستفادة منها , فتنبع مشكلة الدراسة من الحاجة الملحة لتصميم وتطوير المناهج الرقمية لتوظيف إمكانات اإلنفوجرافيك في تعزيز التعليم واالبتعاد قدر المستطاع عن الأساليب التقليدية التي تعتبر المعلم هو محور العملية التعليمية والاتجاه نحو

الأساليب الجديدة التي تعزز الموقف العلمي بالصور الحية والحركة والألوان الجذابة التي تفتقر إليها الطريقة التقليدية , ومن ثم وجب تصميم بيئة تعلم إلكترونية قائمة على األنفوجرافيك مقترحة لتمكين الطالبة من سد الفجوة بين المستوى المعرفي الحالي والمستوى المرغوب فيه ويعود ذلك إلى عدة مسوغات منها , سهولة الوصول إلى بيئة التعلم اإللكترونية في أي وقت , وأي مكان , وذلك في ظل الظروف , وتوفير فرص متفاوتة لتعلم المعارف الجديدة في أوقات مختلفة , وإمكانية تحديث المحتوى التعليمي في بيئة التعلم اإللكترونية بسهولة , وتوفر أدوات النقاش والتغذية الراجعة المتزامنة وغير المتز امنة في بيئات التعلم الإلكتر ونبة ، امتلاك الأنفوجر افيك لامكانيات وقدر ات وأشكال رسومية , وتصويرية مختلفة وكثيرة لتمثيل المعلومات والبيانات والمفاهيم العلمية وتوصيلها بسرعة عن طريق تبسيطها للمتعلمين , تبسيطا مقنعا تجمع بين عناصر الصور والرسوم والمخططات , وتزيد اإلنفوجرافيك قدرة الفرد على اإلدراك عن طريق استخدام األشكال والرسوم البصرية , لتحفيز الفرد على الفهم عن طريق المالحظة , من خالل دورها الهام في تبسيط المعلومات , وقراءة كميات هائلة من البيانات المعلوماتية , وجعلها أكثر سلاسة وجذب انتباه الأفراد إليها ، ومن خلال استشارة الدارسة لبعض الزملاء والمختصين في مجاالت تكنولوجيا التعليم والمعلومات وطرائق التدريس , ومقابلة بعض طالبات جامعة أم القرى , اقتنعت الدارسة بضرورة إجراء بحث يتناول بيئات التعلم اإللكترونية المبنية على تقنية األنفوجرافيك لتدريس طالبات الجامعة , وقد أثار ذلك تساؤل الدارسة الحالية ما فاعلية برنامج تعليم إلكتروني قائمة على اإلنفوجرافيك في اكتساب المعرفة واالتجاه نحوها لدى طالبات كلية التربية في جامعة أم القرى . تتمحور مشكلة الدراسة في اإلجابة عن السؤال الرئيس التالي: ما فعالية تصميم بيئة تعلم الكترونية قائمة على اإلنفوجرافيك في اكتساب المعرفة واالتجاه نحوها لدى طالبات كلية التربية في جامعة أم القرى. ؟ وينبثق من السؤال الرئيس الأسئلة الفرعية الآتية : 1.ما دور بيئة التعلم اإللكترونية المتضمنة اإلنفوجرافيك في اكتساب المعرفة واالتجاهات نحو استخدامها لدى طالبات جامعة أم القرى ؟ 2 . ما فعالية تصميم بيئة تعلم الكترونية قائمة على اإلنفوجرافيك في تنمية المهارات لدى طالبات كلية التربية جامعة أم القرى ؟ .3 ما دور تصميم بيئة تعلم الكترونية قائمة على اإلنفوجرافيك في تعديل االتجاهات نحو بيئات التعلم اإللكترونية لدى طالبات كلية التربية في جامعة أم القرى ؟

**أهمية الدراسة :**  - تفيد نتائج هذه الدراسة في مؤسسات التعليم العالي , لتصميم بيئة تعلم الكترونية قائمة على اإلنفوجرافيك واالستفادة من مزاياها المتعددة في تحقيق فاعلية البرامج االلكترونية وتقليل التكلفة المادية لها . - تعزيز استدامة التعلم لدى طالبات الجامعات من خالل بيئات التعلم اإللكترونية . مسايرة االتجاهات الحديثة والعالمية لتطوير التعليم في جامعة أم القرى من خالل مستحدثات تكنولوجيا التعليم والمعلومات . - لفت أنظار القائمين على العملية التعليمية من توفر استراتيجيات جديدة لنقل الخبرات و المعار ف مثل الأنفوجر افيك . - مواكبة التغيرات السريعة في توليد المعرفة واكتساب المهارات لدى طالبات جامعة أم القرى . **أهدف الدراسة :**  - التوصل إلى دور بيئة التعلم الإلكتر و نبة المقتر حة القائمة على الإنفوجر افيك في اكتساب المعرفة الأكاديمية ، والاتجاه نحو استخدامها لدى طالبات جامعة أم القرى. - التعرف على فعالية تصميم بيئة تعلم الكترونية قائمة على اإلنفوجرافيك في تنمية المهارات لدى طالبات كلية التربية جامعة أم القرى . - دور تصميم بيئة تعلم الكترونية قائمة على اإلنفوجرافيك في تعديل االتجاهات نحو بيئات التعلم اإللكترونية لدى طالبات كلية التربية في جامعة أم القرى . **حدود الدراسة :** تقتصر الدراسة على : طالبات كلية التربية جامعة أم القرى المستوى السادس

المسجلين في الفصل الدراسي الثاني من العام .1441-1440 **ادوات الدراسة :** 

استخدمت الدارسة االستبيان االلكتروني لجمع البيانات لظروف الحجر الصحي لقياس دور تصميم بيئة تعلم الكترونية قائمة على اإلنفوجرافيك في تعديل االتجاهات نحو بيئات التعلم اإللكترونية لدى طالبات كلية التربية في جامعة أم القرى . **مجتمع الدراسة وعينتها :**

يتمثل مجتمع الدراسة في طالبات كلية التربية جامعة أم القرى المستوى السادس المسجلين في الفصل الدراسي الثاني من العام الجامعي 1441-1440 , وقد اختيرت عينة الدراسة عشوائياً من طالبات كلية التربية في جامعة أم القرى من المجتمع المستهدف للدراسة , وبلغ عددهم ) 95 ( طالبة .

**منهج الدراسة :** 

 اتبعت الدراسة المنهج الوصفي لمالءمته لطبيعة الدراسة للكشف عن فعالية تصميم بيئة تعلم الكتر ونية قائمة علَّى الأنفوجر افيك في تنمية المهار ات والاتجاه نحوها لدى طالبات كلية التربية في جامعة أم القرى .

**مصطلحات الدراسة :**

-**التعليم اإللكتروني: )Learning -E ) :**

 يعرفه زيتون تقديم محتوى تعليمي إلكتروني عبر الوسائط المعتمدة على الحاسوب وشبكاته إلى المتعلم بشكل يتيح له إمكانية التفاعل النشط مع هذا المحتوى ومع المعلم ومع أقرانه سواء أكان ذلك بصورة متزامنة أم غير متزامنة وكذا إمكانية إتمام هذا التعلم في الوقت والمكان وبالسرعة التي تناسب ظروفه وقدراته , فضالً عن إمكانية إدارة هذا التعلم أيضاً من خلال تلك الوسائط. (زيتون،2005 : 24 )

وبعرف إجرائياً بانه تقديم المحتوى العلمي بما يتضمنه من معلومات وشروحات وأنشطة وتمارين بصورة جزئية أو شاملة بواسطة الحاسوب وبرمجياته بما يمكن التلميذ من التفاعل مع المعلم داخل الفصل أو خارجه بالقدر الذي يوفر الوقت والجهد ويحقق الأهداف. **التحصيل المعرفي :** 

هي المعرفة المكتسبة للطلبة للمفاهيم الأساسية لمفهوم ا الحاسوب في التعليم وتطبيقاته في التعليم بعد المشاركة , والتفاعل داخل بيئة التعلم الشخصية المقترحة المتضمنة الأنفوجر افيك ، وقياسه من خلال اختبار معرفي معد من قبل الباحث . البيئة التعليمية :

هي جملة من الظروف المادية والتدريسية والتسييريه وتتعلق الظروف المادية: بتصميم المكان الذي يشغله الصف والمبنى المدرسي , ونوع المواد واألجهزة والتقنيات والمصادر التعليمية المتوافرة , وبالمتغيرات الطبيعية التي يتصف بها الصف : من درجة حرارة وإضاءة ورطوبة وما إلى ذلك. " أما الظروف التدريسية فتشمل أفعال المعلمين ونشاطهم التعليمي داخل غرفة الصف , سوا ٍء ما تعلق منها في تحديد األهداف التدريسية**. مفهوم نماذج التصميم التعليمي:** 

وتعرف نماذج التصميم التعليمي بأنها : طريقة للتفكير تسمح بالتكامل بين النظرية والتطبيق ، ويعرف أيَّضاً بأنه تمثيل تخطيطي تسكن به الأحداث والعمليات والإجراءات بصورة منطقية قابلة للفهم والتفسير . ) العدوان , الحوامدة 2008( , وهي الضوء الذي يرشد المصمم التخاذ القرارات الصحيحة في كل مرحلة من مراحل تصميم الموقف أو المنتج التعليمي وتطويره واستخدامه وتقويمه.

ا**إلطار النظري المبحث األول : مفهوم اإلنفوجرافيك وخصائصه :** 

ان مصطلح اإلنفو جرافيك ما هو اال تعريب للمصطلح اإلنجليزي ) lntographic ) والذي هو أساساً دمج لمصطلحين ) INFormation ) وتعني معلومات وحقائق . و (G RAPHIC ) وتعني تصويري ، وبالتالي فهي تعني البيانات التصويرية كما يمكن أن يطلق عليها التصاميم المعلوماتية . واإلنفو جرافيك بشكل عام يشير إلى تحويل المعلومات والبيانات المعقدة الى رسوم مصورة يسهل على من يراها استيعابها بوضوح وتشويق دون الحاجة إلى قراءة الكثير من النصوص مما يوفر تواصل بصري فعال بين كل من المرسل والمستقبل ) عيسى , 2014 م( .

في حين يستخدم البعض كلمة اإلنفوجرافيك ) infographic ) لإلشارة إلى أشياء مختلفة كثيرة ولا يرون أنها تنحصر في البيانات المصورة data visualizations ) ) التي هي : تمثيالت بصرية من القيم العددية كجداول البيانات والرسوم البيانية وتكوين صورة من مجموعة من البيانات . كما في الشكل ) 1 (

ففي هذا الشكل تم انشاء صورة بتمثيل ما يزيد 80,000 نقطة بيانية , وبذلك استعطنا قراءة هذا الكم من البيانات في ثواني واستخراج العالقات فيما بينها بسهولة , ما رايك لو كانت هذه البيانات بصورة ارقام کيف ستكون قدرتك على االلمام بها !! بل يعتبرونه أكثر داللة من ذلك ويتسع ليشمل تصاميم رسومي يجمع بين تصوير البيانات والرسوم التوضيحية والصور والنص في تنسيق يحكي قصة أو فكرة كاملة. ) ,Krum ) 2013

**تعريف اإلنفوجرافيك :**

األنفوجرافيك , فن تحويل البيانات والمعلومات والمفاهيم المعقدة لمفهوم الحاسوب في التعليم وتطبيقاته في التعليم إلى صور ورسوم يمكن فهمها واستيعابها بوضوح وتشويق, وهو أسلوب يتميز بعرض المعلومات المعقدة والصعبة بطريقة صورية سلسة وسهلة , وواضحة للمتعلم من خالل استخدام الرسومات الخطية والرسومات التصويرية . ويعرف ايضاً الإنفوجرافيك info graphics بأنه تصوير مرئي يعبر عن طرح معلومات أو بيانات أو معرفة عن طريق الرسومات والصور التوضيحية , وهو تصوير قصصي أو رواية تصورية لمجموعة من البيانات ) 2013 , NOS ) , وهو فن االتصاالت البصرية كمنهج إبداعي يقوم به مصمم أو مجموعة من المصممين بناء على حاجة المتعلمين , وهي تمثيالت بصرية للبيانات والمعلومات والمعرفة والتي يصعب فهمها إال من خاللها, تثير االنتباه وتشوق المتعلمين لالطالع عليها لفهم البيانات والمعلومات والمعرفة المعقدة بها بصورة مبسطة ) 2012 , TT ) , يمكن من خاللها

تحسين الإدراك لتعزيز قدرة الجهاز البصري للمتعلمين لمعرفة الأنماط والاتجاهات ( 2012 , .S.Tolisano ) وهناك العديد من المسميات لهذا الفن , ومن هذه المسميات ) انفوجرافيك , البيانات التصورية التفاعلية " Visualization Data , والتصاميم المعلوماتية Design Information ) , ويعرف علم االنفوجرافيك بفن تحويل البيانات والمعلومات والمفاهيم المعقدة إلى صور ورسوم يمكن فهمها واستيعابها بوضوح وتشويق . وهو أسلوب يتميز بعرض المعلومات المعقدة والصعبة بطريقة سهلة وواضحة للقارئ

و ويعتبر البعض أن مصطلح اإلنفو جرافيك تعريب للمصطلح اإلنجليزي )Infographic )والذي هو أساس دمج للمصطلحين )Information ) وتعني معلومات وحقائق )Graphic )وتعني تصويري, وبالتالي فهو يعني البيانات التصويرية كما يمكن أن يطلق عليه التصاميم المعلوماتية (2014,23 .Beegel, J., & Hand, K .,

وتعرف ماريان منصور ),2015 123( اإلنفو جرافيك بأنه فن تحويل البيانات والمعلومات والمفاهيم المعقدة إلى صور ورسوم يمكن فهمها واستيعابها بوضوح وتشويق وبطريقة سهلة أو سلسلة تساعد على تكوين نظام عقلي يتمثل في مجموعة من عادات العقل المنتج التي يحتاجها الطالب.

ويعرف عادل عبد الرحمن وآخرون) 2012 , 8 (بأنه العملية التي يتم فيها الدمج بين المعلومات والمعارف (النص) يرافقه التصميم الجرافيكي (الصورة) فهو شكل متخصص من التصور المرئي, الذي يجمع بين الكلمات والصور إليصال رسالة معينة وضعت تلك الرسالة لتحقيق هدف ونتيجة معينة.

ويعرفه صالح أبو زيد ,2019, 147( بانه تحويل محتوى نصي إلى رسوم وأشكال وصور مختلفة, مما يساعد على فهم المحتوي وتنمية مهارات التفكير البصري من خلال ما سبق يمكن تعريف الإنفو جرافيك بأنه:

مصطلح تقني يشير إلى تحويل المعلومات والبيانات المرتبطة بالتصميم إلى مؤثرات ورسوم بصرية في شكل قوائم وعالقات يسهل على طالب التربية الفنية المستقلين والمعتمدين على المجال اإلدراكي فهمها واستيعابها دون الحاجة إلى قراءة الكثير من النصوص من أجل تنمية مهارات التصميم لديهم.

علاقة الإنفوجرافيك بفسيولوجيا المخ البشري : هنالك مثل يقول (الصورة تساوي ١٠٠٠كلمة ) . وهذا يشير الى ان الأفكار المعقدة وصعبة الفهم من الممكن أن تشرح وتفهم بمجرد صورة واحدة وهذا بالضبط ما يفعله االنفوجرافيك لقد اثبتت الدراسات أن حوالي 70 % من المستقبالت الحسية موجودة في العينين , وأن ۹0 % تقريبا من المعلومات المنقولة إلى الدماغ معلومات مرئية ) الفرماوي , 2010 م ( .

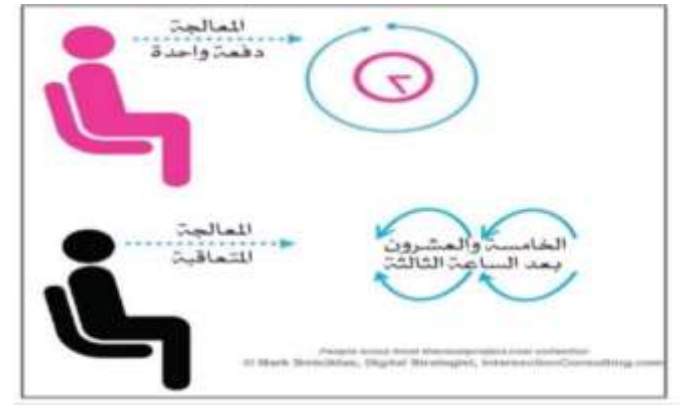

**شكل )1( معالجة المخ للنصوص**

كما أثبتت الدراسات أن معالجة المخ للمعلومات المصورة ( مثل الإنفوجرافيك ) يكون أقل تعقيدا من معالجة النصوص الخام ، ومن أهم الأسباب التي تجعل المخ يعالج المعلومات المصورة بطريقة أسرع بحوالي 6الف مرة من البيانات النصية هو أن المخ يتعامل مع الصورة دفعة واحدة ) Simultaneous) بينما يتعامل مع النص بطريقة خطية متعاقبة ) Sequential ) , كما هو مبين في الشكل )1( ) عبد الباسط 2015 م ( . ومنُ المعلوم أيضا أن الدماغ مكون من نصفين ( الأيمن - الأيسر ) يسعى كل منهما فصاً، ولكلِ خصائصه ووظائفه التي تميزه عن الأخر . شكل( ٢ ) . فالفص الأيمن يهتم بكل من : ( التناسق ، الألوان ، الخيال ، أحلام اليقظة الأبعاد ، الألحان ، الأصوات ، المشاعر ، الرسم ) . بينما الفص الأيسر يعمل على جوانب (الكلمات ، الأرقام والحسابات ، المنطق ، التحليل , الترتيب , التفكير المتسلسل (

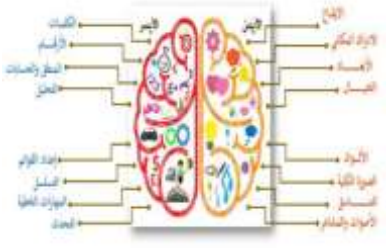

**شكل )2( مهام فصي الدماغ**

 $\gamma$ 

 ونحن عندما تستخدم أنظمة تدوين المالحظات القياسية كالعبارات والجمل والقوائم والأسطر والأرقام فإننا نفعل الفص الأيسر من الدماغ فقط ونترك الفص الأيمن وما يتبناه من الخيال والربط واالختصار واللون واإليقاع والحواس . ولكي ننجح في تدوين المعلومات بشكل جيد وتضمن دوامها في ذاكرة القاري وتقبله لها علينا أن نستثمر خصائص كال جابي الدماع شريط المعلومة النصية بصورة جذابة أو لون مشرق ونجعله مختصرا قدر اإلمكان . وبيننا نتمن ديمومة المعرفة في الذهن لوقت أطول مما لو كتبت بشكل نصي فقط . ومن هنا جاءت فكرة اإلنفوجرافيك واستثمارها في نشر المعرفة وتقريب المعاني تعني اإلنفوجرافيك المعلومات مع التصميمات الرسومية لتمكين التعلم البصري , وتساعد عملية الدمج هذه في تقديم المعلومات المعقدة بطريقة أسهل وأسرع في القيم شكل , وبذلك فهو يعتبر نوع من أنواع الرسوم التعليمية ويمكن أن يتضمن بداخله أي نوع آخر من هذه الرسوم أو حتى الصور العالمية (عبد الباسط ، 2015 م ). **تاريخ االنفو جرافيك :** 

يشهد اإلنفوجرافيك في وقتنا الحالي انتشارا واستخداما واسعا, وقد يرى البعض أنه نوع مستحدث من الرسوم إال أنه في الحقيقة يعود تاريخ هذا الفن إلى العام ما قبل الميالد بآالف السنين عندما كان االنسان ينقش الصور والرموز للحيوانات والبيئة المحيطة على جدران الكهوف كوسيلة للتواصل ونقل المعلومات, وهي بذلك تعد شكال من أشكال اإلنفوجرافيك. ثم ظهرت بعد ذلك كتابات الفراعنة المصريين بحوالي 3000 سنة قبل الميالد والتي تضمن استخدام الكتابة مع النقش.

وفي عام 1768 استخدم العالم وليام بليفير ( William Playfair) الرسوم البيانية العمودية والخطية ,والتي كانت سببا فيما بعد الستخدام تشارلز جوزيف مينارد )Minard Joseph Charles )عام 1850 م لهذه الرسوم البيانية ودمجها مع خرائط الدول والنصوص البسيطة لتوضيح اإلحصاءات الجغرافية. وفي عام 1970 بدأت الصحف والمجالت استخدام اإلنفوجرافيك كوسيلة لتوصيل المعلومات إلى القراء بشكل أفضل.

استمر استخدام الإنفوجرافيك ولكن بشكل محدود. و مع دخول الألفية الثالثة أصبحت الإنفوجر افيك أكثر انتشارا وبدأ استخدامها يتجاوز الأوساط الأكاديمية وقنوات وسائل اإلعالم التقليدية, فمنذ عام 2011 والذي اشيد بداية ثورة استخدام هذا النوع من الرسوم خاصة في وسائل التواصل االجتماعي حقق اإلنفوجرافيك معدالت استخدام عالية وشهد اقباال شديدا من القراء والمصممين )2012Simiciklas).

**أنواع االنفو جرافيك :** توجد أنواع وأشكال عديدة للان وجرافيك وتختلف هذه الأنواع والأشكال طبقا لوجهة نظر من صنف هذه األنواع فمنهم من صنفه من حيث طريقة العرض أو من حيث شكل

التخطيط ومنهم من صنفه طبقا للتخطيط وفقا لخرائط التفكير, ومنهم من صنفه طبقا للغرض من اإلنفو جرافيك. أوال: من حيث طريقة العرض: -1 إنفو جرافيك ثابت: ويعرض في صورة صور -2 إنفو جرافيك متحرك : ويعرض في صورة فيديو -3 إنفو جرافيك تفاعلي: بتحمم من المشاهد ثانيا: من حيث التخطيط: .1 إنفو جرافيك عالقات. .2 إنفو جرافيك قوائم .3 إنفو جرافيك شعاعي .4 إنفو جرافيك تدرج عمليات. .5 إنفو جرافيك جداول. .6 إنفو جرافيك رسوم توضيحية. .7 إنفو جرافيك مخطط بيائي. .8 إنفو جرافيك خرائط. ثالثا: من حيث التخطيط وفقا لخرائط التفكير .1 تصميم الدائرة: ويستخدم هذا الشكل في تحديد الفكرة في مركز الدائرة وفي محيط الدائرة يكتب أو يرسم أي معلومات يمكن أن تضع الشيء المماثل في المركز داخل سياق معين .2 تصميم الفقاعة: ويستخدم لوصف الخصائص والمميزات وصياغتها في كلمات أو رسوم, حيث يكتب في الدائرة المركزية الكلمة أو الشيء المراد وصفه وخصائص الشيء في دوائر تحيط بالدائرة المركزية .3 تصميم الفقاعات المزدوجة: ويستخدم في المقارنات وبيان المتناقضات والمتشابهات بين شيئين وتكتب كل منهما في دائرة مركزية وخارج كل دائرة تكتب خصائص كل منها في دوائر محيطة والخصائص المتشابهة توصل بالدائرتين المركزين بينما توصل الخصائص المختلفة فقط بالدائرة المركزية الخاصة بها. .4 تصميم الشجرة ويستخدم للتقسيم والتصنيف, حيث تصنف األفكار في فئات أو مجموعات من األكثر عمومية إلى األكثر خصوصية. .5 تصميم التحليل: ويستخدم في فهم العالقة بين الكل والجزء أي تحليل وتركيب موضوع ما, حيث يكتب اسم الشيء على اليسار وعلى الخطوط جهة اليمين تكتب األجزاء

 $\blacksquare$  1  $\wedge$   $\cdot$ الرئيسية وعلى اليمين الأجزاء الرئيسية ترسم مشابك فرعية تمثل المكونات الفرعية لألجزاء الرئيسية 6 . تصميم التدفق: ويستخدم لشرح تتابع الأحداث أو الخطوات حيث توضح العلاقات بين الخطوات الأساسية والفر عية للحدث. .7 تصميم التدفق المتعدد: يستخدم في توضيح العالقة بين السبب والنتيجة حيث توضح عملية تتابع الأسباب التي تؤدي إلى أحداث أو نتائج 8 . تصميم القنطرة: ويستخدم لتوضيح المتشابهات والعلاقات بين الأشياء حيث تمثل األشياء المرتبطة على جانبي خطي أفقي ثم تشبه بأشياء أخرى مرتبطة على نفس الخط الأفقى ويفصل بينهما قنطرة مع مراعاة أن تجمع الأشياء المرتبطة على يمين ويسار القنطرة نفس العالقة. **إمكانيات اإلنفوجرافيك :**  تعتبر الإنفوجرافيك ذات إمكانيات كبيرة و هي : .1 تغيير الطريقة الروتينية لعرض المعلومات والبيانات للناس وبالتالي هذا يساعد على تغيير استجابة الناس وتفاعلهم مع هذه المعلومات عند رؤيتها . .2 عرض المعلومات واألفكار بشكل سهل وسلس يساعد على توصيل األفكار المعقدة بكل بساطة . .3 ذات كفاءة ووضوح , وال تعتمد على لغة معينة بحد ذاتها . .4 نظام بصري متكامل لعرض المعلومات , ويشتمل على أشكال متعددة . .5 طريقة اتصال مشوقة وجذابة للعواطف , وتفهمها كافة العيون بغض النظر عن لغتهم. .6 طرق جديدة لعرضها من خالل االنترنت وشبكات االجتماعية , ووسائل االتصال المختلفة . .7 إمكانية قراءة المجالت والصحف بطريقة أفضل وأسهل . .8 اإلنفوجرافيك التفاعلي يجعل من السياق النصي للموضوعات تصور رقمي وقصصي مشوق وذات جاذبية وتشويق أكثر , وقراءته وفهمه بطريقة أسرع وأفضل . ((Mohiuddin, F. & Chhutani, V.2013.) **خطوات تصميم اإلنفوجرافيك :**  الخطوات الالزمة لتصميم اإلنفوجرافيك , كما يلي : .1 تحديد الفكرة التي ترغب بعرضها للجمهور بشكل بسيط وسهل , جذاب ومثير , وما هي كمية البيانات الكبيرة التي سيتم تقديمها . .2 تحديد مصادر موثوقة للمعلومات التي ترغب بعرضها وتمثيلها للفكرة المختارة .

.3 عمل رسم وتصور مبدئي للرسم يتحدد فيه العناوين الرئيسية والفرعية , الشكل العام , األلوان طبيعة التصميم . .4 تنقيح التصميم والتأكد من أن كل البيانات والمعلومات التي تم جمعها عن الفكرة قد تم عرضها بالشكل المرغوب به والشكل السليم , إضافة إلى التأكد من صحة الرسوم وهل تعبر الفكر ة المختار ة أم لا . .5 اإلخراج النهائي للتصميم المرسوم وهل سيعتمد كتصميم ثابت أم متحرك . . بناء الإنفوجرافيك ( TT.2012 ) . .7 نشر اإلنفوجرافيك . **نصائح عامة لمن يرغب بالبدء في تصميم اإلنفوجرافيك :**  مجموعة من المبادئ والنصائح لمن يرغب في تصميم اإلنفوجرافيك : .1 المعلومات يجب أن تكون بسيطة وذات عالقة ومبسطة وعلى درجة عالية من الموثوقية .2 البحث عن مصادر موثوقة للفكرة التي ترغب بعرضها وتوثيق رسمك بالمصادر المختارة أسفل التصميم حتى يكون هناك مصداقية للناس عند قراءة المعلومات من تصميم. 3 . تماسك البنية الأساسية للتصميم وربط كل جزء من الصورة بما قبلها بحيث تضمن عرض قصة رقمية واضحة من خلال السرد البصري المترابط ، لتحقيق مغزى ِمَعين .4 العرض المنطقي لنظام العناصر البصرية , والتدفق المنطقي والتسلسل الهرمي لعناصر القصة الرقمية المعروضة . .5 توزيع العناصر داخل مساحة شاشة العرض , مراعاة معايير التصميم , استغالل الفراغات لا لاستخدام السكرول ( التمرير ) في شاشة العرض ، مراعاة الأجزاء الفارغة في التصميم . .6 التركيز على العناصر البصرية أكثر من المكتوبة في اإلنفوجرافيك . 7 . اختيار الألوان المناسبة للتصميم . 8 . التدقيق الإملائي للمعلومات والتأكد من خلوها من الأخطاء الإملائية واللغوية . ارقاق بياناتك الشخصية للتواصل في نهاية التصميم , إضافة إلى الجهة التي ترعى )Tolisano , S.(2012) F & Chhutani , V (2013و , Mohiuddin. التصميم برامج مستخدمة في تصميم اإلنفوجرافيك : تختلف البرامج المستخدمة تبعا لنوع اإلنفوجرافيك المراد تصميمه , كما تعرضها , كالتالي .1 اإلنفوجرافيك الثابت : برنامج الفوتوشوب Photoshop وبرنامج Snagit وبرنامج Business MindGenius , وبرنامج illustrator والخيار الثاني أفضل ألنه معتمد

على مفهوم ال Vector بالرسم وبالتالي الدقة تكون أعلى . اإلنفوجرافيك المتحرك : برنامج Aftereffect, برنامج Motion Apple لكنه خاص بأجهزة آبل فقط . **مواقع تساعدك في تصميم المخططات البيانية والخرائط :** 

.1 موقع StatSilk : يوفر برامج تساعدك على تشكيل الخرائط والرسوم واألشكال البيانية التفاعلية .

.2 موقع Piktochalt : موقع متخصص في تصميم وتطوير تصاميم إنفو جرافيك و مفيد بالنسبة المبتدئين في عالم اإلنفوجرافيك , ويمتاز هذا الموقع بخاصية السحب واإلفالت & Drop Drag لألشكال , مع إتاحة عدد من القوالب المجانية للبدء في تصميم اإلنفوجرافيك الخاص بك , وعند االنتهاء , يمكنك تحميل التصميم بامتدادات عالية الجودة . Jpg و Svg و Png

.3 موقع EaselLy : أداة إلنشاء انفوجرافيك انطالقا من قوالب جاهزة و تدعم كال من متصفحات اإلنترنت Chrome و Firefox و Safari .

.4 موقع: Am.Infogr بفضل هذه األداة يمكنك تصدير البيانات مباشرة إلى الموقع ومن ثم ترجمة كل ذلك إلى تصورات بيانية مرئية Visualizations مفيدة .

.5 موقع: Hohli أداة إلنجاز رسوم بيانية أو بيانات بطريقة بسيطة , يكفي فقط اختيار النموذج المناسب و إضافة بياناتك ، ثم بعد ذلك تخصيص اللون و الحجم الذي تريده٦

.6 موقع : Creately أداة مهمة إلنشاء المخططات والرسوم البيانية , يوفر قوالب و رسوم تخطيطية مصممة مسبقا , ما عليك إال إضافة البيانات الخاصة بك حتى تنهي إنجازك وتشاركه مع اآلخرين .

.7 موقع Eyes Many : واحدة من أسهل هذه األدوات , توفر لك مجموعة من النماذج الجاهزة حيث يمكنك ملء البيانات الخاصة بك أو استخدام البيانات الخاصة بالموقع .

.8 موقع Inkspace : أداة مجانية إلنشاء graphics Info , لها واجهة بسيطة وتسمح باستيراد ودمج تصاميم و مخططات عديدة في تصميم إنفو جرافي واحد .

.9 موقع : Comics Witty : أداة تسمح لك بإنشاء قصص مصورة باستخدام . شخصيات جاهزة وخلفيات مرسومة مسبقا - ً

the popular Read Write يقدم خدمة من خلال موقع : Comic Creator وتقع : Think الشهير , ما على المدرس أو الطالب إال إنجاز المدخالت لكي يقوم هو بإنشاء الرسوم الكرتونية عبر مكتبة غنية بالخلفيات و الشخصيات مع إمكانية الطبع عند االنتهاء . .11موقع : Pixton أداة رائعة يمكن للطالب استخدامها إلنشاء القصص المصورة و الكرتونية المرسومة بالتعاون مع المعلم في وقت متزامن . TT )&2012 ( S.Tolisano ) ( 2012

**خصائص اإلنفوجرافيك :** .1 الوضوح الثبات .2 الترميز واالختصار .3 اليسر والسهولة .4 القابلية للمشاركة .5 االتصال الفردي .6 التصميم الجذاب **المميزات التي يمكن أن توفرها للعملية التعليمية:** .1 سهولة النشر واالنتشار عبر الشبكات االجتماعية .2 تعزيز القدرة على التفكير وربط المعلومات وتنظيمها .3 المساعدة على االحتفاظ بالمعلومة وقتا أكبر .4 قابلية تطبيقه على عدد كبير من التخصصات والمجاالت المختلفة .5 تغيير استجابة األفراد وتفاعلهم مع المعلومات. .6 اختصار الكثير من المعلومات في رموز تعبيرية ودالالت بسيطة 7 . يعتبر أداه مثالية لتوضيح الأشياء غير المألوفة. 8 . يضغط الواقع أو يغير فيه الأهداف التعلم فيكبر الصغير ويصغر الكبير لإمكانية فهمه .9 يساعد على فهم المجردات .10 تعدد أنماط وأساليب عرض اإلنفو جرافيك .11 قادر على تغطية تفاصيل المقررات التعليمية وعلى نطاق واسع. . طريقة مثالية لشرح المفاهيم الأساسية.  $1\,\,2$ .13 تبسيط المعلومات المعقدة .14 تحويل المعلومات والبيانات من أرقام وحروف إلى صور ورسوم شيقة .15 اختصار الوقت **أهمية استخدام اإلنفوجرافيك في عمليتي التعليم والتعلم :** إن من أهم وظائف التعليم تكوين ذهن قادر على جمع المعلومات من مصادرها المختلفة, والتحليل والنقد, والمقارنة والتركيب, والتصميم, وحل المشكالت, والمتناقضات, وتصور البدائل, ورغم ذلك يأتي معظم المتعلمين في مرحلة التعليم الجامعي ليس لديهم القدرة على التفكير وإعمال عادات العقل وتؤكد دراسة (سمر أبو شعبان، 2007( على أن تنمية القدرة على التفكير وإعمال عادات العقل ال يأتي إال من خالل تنوع

اطرق, وأساليب التدريس, والبعد عن الطرق التي ال يتفاعل فيها الطالب مثل طريقة اإللقاء والمحاضرة.

وير ي كل من (محمد شلتوت، ٢٠١٤) و ( حسين عبد الباسط، ٢٠١٥) أن تقنية الإنفو جرافيك بتصميماتها المتنوعة تعمل على تغير أسلوب التفكير تجاه البيانات والمعلومات المعقدة, وتضفي شكل مرئي جديد لتجميع وعرض المعلومات أو نقل البيانات في صورة جذابة إلى المتعلم, وتغير من طبيعة المعلومات وتقسمها إلى : إحصائيات, وإجراءات, وأفكار مثل : المفاهيم, النظريات, التعميمات, والتسلسل التاريخي, والوصف الجغرافي مثل المواقع والقياسات, والتشريح مثل المكونات والعناصر والقوائم, والتسلسل الهرمي, والعالقات, والشخصيات ,مما يجعلها قادرة على مساعدة القائمين على العملية التعليمية في تقديم المناهج الدراسية بأسلوب جديد وشيق, لذا البد من البحث في طريقة جديدة لتطبيق هذه التقنية في خدمة العملية التعليمية ودمجها في المقررات الدراسية وخاصة المرحلة الجامعية.

**البحوث والدراسات التي تناولت اإلنفوجرافيك بالدراسة إلثبات فاعليتها :**

- يشير كل من )سهام الجريوي , 2014( و) حسين عبد الباسط, 2015( إلى أهمية تدريب أعضاء الهيئة التدريسية على تصميم اإلنفو جرافيك وتوظيفه في توضيح المصطلحات العلمية والبيانات اإلحصائية اعتمادا على الثقافة البصرية وقراءة المثيرات غير اللفظية, ذلك الن أبحاث الدماغ المرتبطة بفسيولوجيا اإلبصار والطرق التي تستخدم فيها العين لمعالجة المعلومات مبررات مقنعة الستخدام اإلنفو جرافيك في االتصاالت اليومية المتداخلة, حيث اكتشف العلماء في معهد ماساتشوستس للتكنولوجيا أن الرؤية تعتبر في الجزء الأكبر في فسيولوجيا المخ، وأن حوالي ٥٣% تقريبا من قوة المخ موجهة بشكل مباشر أو غير مباشر نحو وظيفة األبصار, مما يؤكد أن معالجة المخ للمعلومات المصورة يكون أقل تعقيدا من معالجته للنصوص الخام, حيث أن الدماغ يتعامل مع الصور دفعة واحدة بينما يتعامل مع النص بطريقة خطية متعاقبة .

وفيما يرتبط بالتواصل في العملية التعليمية كشفت بعض البحوث عن جوانب قوة استخدام اإلنفو جرافيك في التواصل مع الجمهور, مما يتيح للقائمين على العملية التعليمية استثمار تلك الجوانب في دعم عمليتي التعليم والتعلم حيث أثبتت البحوث أن حوالي %۹0 من المعلومات التي تنتقل إلى المخ هي معلومات مصورة.. حوالي %40 من األفراد. يستجيبون أفضل للمعلومات المصورة مقارنة بالمعلومات النصية, والمخ يعالج المعلومات المصورة أسرع من المعلومات النصية (حسين عبد الباسط، ٢٠١٥).

-بينما يؤكد ),2014 Beegel &Hand ) أن أكثر من %80 من التعلم يكون عن طريق البصر وأن %20 من التعلم يتم بالصيغ النصية , وأن الصور عبر موقع التواصل االجتماعي الفيس بوك مفضلة بنسبة %200 عن النصوص, وأن اإلنفو جرافيك جذب

المستخدمين بزيادة %12 في مواقع الويب, وأن العروض التقديمية المدعومة باإلنفو جرافيك أقنعت %۹7 من المستقبلين.

-وأجريت العديد من الدراسات بغرض الكشف عن أهمية اإلنفو جرافيك كتقنية حديثة تعتمد على التعلم البصري وأهمية استخدامه في العديد من المجاالت ومنها التعليم كدراسة )2014 , Siting ,Dani ) والتي استهدفت التعرف على فاعلية اإلنفو جرافيك في مجال العالقات العامة واإلعالم, وتوصلت الدراسة إلى فاعلية اإلنفو جرافيك في مجال العالقات العامة ويعزى ذلك إلى اشتمال اإلنفو جرافيك على خاصية اختزال المعلومات وقدرته على مخاطبة أعمار وثقافات مختلفة

- ودراسة (Noh.et al ، ۲۰۱۰) والتي استهدفت التعرف على أهمية استخدام الإنفو جرافيك لتسهيل عملية التعلم, وأشارت الدراسية في نتائجها إلى أن الصور والرموز والتصاميم الجيدة والألوان الجذابة التي يتميز بها الإنفو جرافيك بإمكانه تشجيع المتعلم على فهم أفضل للمعلومات المقدمة له, وأوصت الدراسة بضرورة تعزيز اإلنفو جرافيك باعتباره من الأدوات التي يمكن أن يعتمد عليها للتغلب على المشكلات التعليمية وخاصة المرتبطة بأنماط محددة للمتعلمين.

-ودراسة )عادل عبد الرحمن, وآخرون, 2016( والتي استهدفت التعرف على دور االنفوجرافيك في العملية التعليمية في سباق الصياغات التشكيلية للنص وعالقة النصر بالصورة, وأكدت الدراسة أن االنفوجرافيك كمثير بصري لغة شاملة تتميز بالتكيف الدولي للمفاهيم وما يتصل بها من معاني, كما أثبتت أهمية استخدام وتوطيد االنفوجرافيك في العملية التعليمة لأنه يساعد على الفهم والتذكر الجيد.

- ودراسة ).2014 Kos B, ,Sims A E, )والتي استهدفت التعرف على فاعلية استخدام اإلنفو جرافيك الثابت في كتابة المقاالت لغير الناطقين باللغة اإلنجليزية لطالب المرحلة المتوسطة, وأثبتت الدراسة أن تقنية اإلنفو جرافيك أفضل من الطرق التقليدية في تعلم المهارات الخاصة بكتابة المقاالت خاصة في الموضوعات المرتبطة بالبصريات .

- ودراسة )سهام الجريوي, 2014( والتي استهدفت التعرف على فاعلية استخدام تقنية اإلنفو جرافيك ومهارات الثقافة البصرية لدي المعلمات قبل الخدمة في تنمية مهارات تصميم الخرائط الذهنية واإللكترونية وتم تطبيق اختبار لقياس مهارات تصميم اإلنفو جرافيك ومهارات الثقافة البصرية وبطاقة مالحظة التصميم الخرائط الذهنية, وتوصلت الدراسة إلى أن تقنية اإلنفو جرافيك ومهارات الثقافة البصرية فعالة في تنمية مهارات تصميم الخرائط الذهنية.

- و دراسة )صالح أبو زيد, 2016( والتي استهدفت التعرف على أثر استخدام اإلنفو جرافيك في تدريس الجغرافيا على تنمية التحصيل ومهارات التفكير البصري لطالب

المرحلة الثانوية, وأثبتت الدراسة في نتائجها أن استخدام اإلنفو جرافيك فعال في التدريس وتنمية التحصيل ومهارات التفكير البصري لدى الطالب. - ودراسة )عمرو درويش, أماني الدخني, 2015( والتي استهدفت تقديم نمطان من اإلنفو جرافيك )الثابت والمتحرك والتعرف على أثرهما على نواتج التعلم في تنمية التفكير البصري والاتجاهات، وأثبتت الدراسة أن الإنفو جرافيك الثابت أفضل من الإنفو جرافيك المتحرك في تنمية مهارات التفكير البصري واالتجاهات نحو اإلنفو جرافيك. - ودراسة )ماريان منصور, 2015( والتي استهدفت التعرف على أثر استخدام تقنية اإلنفو جرافيك القائم على نموذج أبعاد التعلم لمارزان على بعض مفاهيم الحوسبة السحابية وعادات العقل المنتج لدى طالب كلية التربية, وأثبتت الدراسة فاعلية اإلنفو جرافيك القائم على نموذج أبعاد التعلم لمارزان في تحصيل المفاهيم وعادات العقل المنتج وكان لحجم األثر كبير حيث بلغ )۹۹( في تنمية المفاهيم و)۹7( في عادات العقل - ودراسة )عاصم عمر, 2016( والتي استهدفت التعرف على فاعلية استخدام اإلنفو جرافيك في اكتساب المفاهيم العلمية وتنمية مهارات التفكير البصري واالستمتاع بتعلم العلوم, وأكدت الدراسة فاعلية استخدام اإلنفو جرافيك لتدريس العلوم في تنمية مهارات

التفكير البصري والمفاهيم العلمية واالستمتاع بتعلم العلوم. - دراسة (محمد درويش، ٢٠١٦) والتي استهدفت التعرف على فاعلية استخدام تقنية الإنفو جرافيك في تعلم التحصيل المعرفي واألداء المهاري لمسابقة الوثب الطويل, وطبقت أدوات البحث المتمثلة في اختبار تحصيلي وبطاقة الأداء المسابقة الوثب الطويل، وأثبتت الدراسة فاعلية اإلنفو جرافيك في التحصيل واألداء المهارى

- أما فيما يرتبط بمبادئ تصميم اإلنفو جرافيك وأهمية التصميم بالنسبة لتحقيق األهداف التعليمية وللمتعلمين فاستهدفت دراسة( 2014 ,P,Kibar (,Akkoyunlu B&والتي استهدفت الكشف عن معرفة أفضل التصاميم التعليمية لإلعالن وجرافيك الثابتة وتوظيفه في التربية عن طريق التعلم اإللكتروني, وأثبتت الدراسة في نتائجها أن الخطوط واأللوان وتنظيم المعلومات جاءت في مرتبة متقدمة من حيث الأهمية بالنسبة للطلاب والطالبات، بينما حصلت المكونات الأخرى مثل العناوين والنصوص والمكونات المرئية درجات أقل. وأوصت الدراسة باالهتمام بتصميم اإلنفو جرافيك لذا البد من االهتمام بتصميم البصريات بصفة عامة اإلنفو جرافيك بصفة خاصة.

> **تطبيقات وتجارب تقنية اإلنفوجرافيك في التدريس :**  تطبيق الانفوجرافيك في الأحياء

يتم توظيف االنفوجرافيك في األحياء لتوضيح بعض المفاهيم المجردة للمتعلمين وكذلك التي يصعب رؤيتها بوضوح في الحقيقة وتبسيط المعلومات المعقدة تطبيق الانفوجر افيك في اللغة الإنجليز ية

يتم استخدام هذه التقنية لتساعد التالميذ في فهم بعض دروس القواعد وتلخيصها, كما تستخدم بشكل كبير لطلبة المرحلة االبتدائية لتوضيح معاني المفردات واللغويات. تطبيق االنفوجرافيك في الكيمياء والفيزياء يتم توظيف االنفوجرافيك في الفيزياء لشرح الخصائص المختلفة لألجسام وحركتها كما تستخدم لتوصيل بعض المفاهيم المجردة للمتعلمين, مثل القوانين والنظريات وغيرها تطبيق االنفوجرافيك في الفقه يتم توظيفها في تدريس الفقه مثل موضوع الحج والعمرة بحيث يمكن تجسيد المشاعر المقدسة بشكل يمكن للمتعلمين تخيلها وذلك باستخدام الانفوجر افيك المتحرك. تطبيق الانفوجرافيك في الجغرافيا يتم استخدام هذه التقنية لتلخيص المعلومات وتحويلها الى صور شيقة فتستخدم لتوضيح الصادرات و الواردات و تعداد السكان .... الخ تطبيق االنفوجرافيك في التاريخ يتم توظيفها في التاريخ لعرض الوقائع التاريخية وتقريبها الى أذهان المتعلمين مثل الغزوات والحروب العالمية. **عرض بعض التجارب العملية في توظيف تقنية االنفوجرافيك : تجربة المملكة العربية السعودية :** طبقت المعلمة لولوة الدهيم في احدى مدارس مدينة الرياض, تجربةً متميزةً في تدريس الرياضيات من خالل دمج علم اإلنفو جرافيك في مادة الرياضيات, وحققت نتائج متميزةً في عملية االستيعاب السريع والمتميز لدروس الرياضيات. وبقاء أثر التعلم فترةً أطول. **تجربة مصر:** استخدمت هذه التقنية لجذب انتباه أطفال الروضة وزيادة دافعيتهم نحو التعلم, وذلك من خلال الدمج ما بين الانفوجرافيك والتعلم الإلكتروني، واستخدام الحاسب الآلي في عرض االنفوجرافيك التفاعلي, واثبتت فاعليتها في تنمية المفاهيم االقتصادية لديهم. تجربة الواليات المتحدة االمريكية حيث اثبتت الدراسة التي أجرتها جامعة اوليفت في والية الينوي أن تقنية اإلنفو جرافيك أفضل من الطرق التقليدية في تعلم المهارات الخاصة بكتابة المقاالت لغير الناطقين باللغة اإلنجليزية من طالب المرحلة المتوسطة, خاصة في الموضوعات المرتبطة بالبصريات. **معوقات استخدام اإلنفوجرافيك في العملية التعليمية :**  .1 عدم توفر الوعي الكافي: فكثير من المعلمين والمسؤولين في العملية التعليمية ال يعي بأهمية استخدام اإلنفو جرافيك, وال يدرك مميزاته مما يجعله يعزف عن استخدامه أو ال يرى أن هناك دواعي الستخدامه.

.2 عدم توفر الدعم المالي : عدم توفر الدعم المالي الكافي لتوفير برامج تدعم تقنية اإلنفو جرافيك , وتجعلها متاحة بأيدي المعلمين وتوفر استخدامها وطباعتها . .3 عدم الوعي بأساسيات اإلنفو جرافيك: بمعنى عدم الوعي بأسس تصميم اإلنفو جرافيك, ومبادئ تصميمه, وكيفية جعل اإلنفو جرافيك ذا تغير وفعال في استخدامه. .4 طول المناهج الدراسية قد يكون لطول المناهج الدراسية والحشو المعرفي أثره في جعل المعلمين يعرفون عن استخدام تقنية اإلنفو جرافيك .5 االفتقار إلى البرامج التدريبية: عدم توفر البرامج التدريبية التي تمرن المعلمين على أسس ومبادئ تصميم االنفوجرافيك, والتي تزيد من وعيهم أيضا بأهمية استخدام هذه التقنية وتوظيفها في التعليم . طرق التغلب على معوقات استخدام تقنية اإلنفوجرافيك : .1 نشر الوعي وذلك بنشر المطبوعات والمقاالت التي تبين أهمية هذه التقنية في التعليم وتوضح مميزاتها ومدى أثرها في زيادة فاعلية التعليم .2 االبتعاد عن الحشو في المناهج الدراسية فطولها يعيق استخدام مثل هذه التقنيات .3 الدورات التدريبية تنشر الدورات التدريبية التي تمرن المعلمين على استخدام اإلنفو جرافيك وتبين برامجه ومميزاته وأهميته .4 الدعم المالي, فيكون بالتواصل مع المسؤولين وتوضيح االحتياج لتوفير الدعم التوظيف التقنيات في العملية التعليمية . **المبحث الثاني مفهوم التصميم التعليمي :** التصميم التعليمي هو: (علم يصف الإجراءات التي تتعلق باختيار المادة التعليمية المراد تصميمها, وتحليلها, وتنظيمها, وتطويرها, وتقويمها, وذلك من أجل تصميم مناهج تعليمية تساعد على التعلم بطريقة أفضل وأسرع, وتساعد المعلم على إتباع أفضل الطرق التعليمية في أقل وقت وجهد ممكنين).

مفهوم نماذج التصميم التعليمي: وتعرف نماذج التصميم التعليمي بأنها : طريقة للتفكير تسمح بالتكامل بين النظرية والتطبيق ، ويعرّف أيضاً بأنه تمثيلٌ تخطيطي تسكن به الأحداث والصليات والإجراءات بصورة منطقية قابلة للفهم والتفسير . ( العدوان ، الحوامدة ٢٠٠٨) هي الضوء الذي يرشد المصمم التخاذ القرارات الصحيحة في كل مرحلة من مراحل تصميم الموقف أو المنتج التعليمي وتطويره واستخدامه وتقويمه. **أهداف نماذج تصميم التعليم :**  تهدف نماذج التصميم التعليمي إلى :

1 . تحسين التعليم والتعلم . وذلك عن طريق حل المشكالت كأساس لمدخل المنظومات . .2 تحسين إدارة التصميم والتطوير التعليمي . بواسطة طرق ووظائف التوجيه والتحكم للمدخل المنظومي . .3 تحسين عمليات التقويم . عن طريق التغذية الراجعة والمراجعة والتنقيح . .4 اختبار نظريات التعليم والتعلم التي يقوم عليها التصميم . أهمية نماذج تصميم التعليم : .5 تساعد الطلبة على التعلم الجيد . 6 .تساعد الطلبة على تعلم المعلومات و األفكار و المهارات األكاديمية و االجتماعية واإلبداعية وفق أطر متكاملة . . تساعد المعلم على تهيئة البيئة التعليمية المنا سبة لأهدافه التدر يسية . .8تساعد المعلم على تصميم خبرات تعلم فعالة .9 تساعد المعلم في وضع الخطط و تصميم الدروس و انتقاء استراتيجيات و أساليب التدريس في ظل رؤية متكاملة .10تسهم نماذج تصميم التدريس في تطوير المناهج الدراسية باعتبارها أدلة عمل استرشاديه **إجراءات الدراسة منهج الدراسة :** اتبعت الدراسة المنهج الوصفي لمالءمته لطبيعة الدراسة . **مجتمع وعينة الدراسة :** يتمثل مجتمع الدراسة في طالبات كلية التربية جامعة أم القرى المستوى السادس وذلك خالل الفصل الدراسي الثاني للعام 1441 ه 2020/ م . عينة الدراسة : )95 ) طالبة من طالبات كلية التربية المستوى السادس تم اختيارهم عشوائياً بما يمثل ١٦% من مجتمع الدراسة تقريبا للإجابة عن اسئلة الدراسة وتحقيق أهدافه ، تم اعداد استبانة وذلك بعد الاطلاع على الادبيات التربوية ذات الصلة ، وفي ضوء ما تم الاطلاع عليه من دراسات سابقة ذات علاقة بالموضوع ، عرضت في صورتها االولية على عدد من المحكمين لتقدير مدى صالحية الفقرات ووضوحها وملائمتها لقياس ما وضعت لأجله واعتبر ذلك بمثابة صدق ظاهري للأداء ، أما الثبات فقد تم التأكد منه بحساب معامل االتساق الداخلي باستخدام معادلة ألفا وقد تراوحت معامالت االتساق الداخلي لمحاور االستبانة بين (Alpha – Cronbach (0,82 ( لكرونباخ ) .( 0,89وهي تدل على اتصاف االستبانة بنسبة عالية من االتساق الداخلي. المعالجة الإحصائية للبيانات: تبعاً للأساليب ، ( SPSS )لتحليل البيانات استخدم الباحثان برنامج الحزمة اإلحصائية للعلوم االجتماعية اإلحصائية التالية:

التكرارات والنيب المئوية.

- الوسط الحسابي.
- اإلنحراف المعياري.
- -) Alpha Cronbach(معادلة ألفا لكرونباخ
	- اختبار مربع كاى.

**عرض ومناقشة وتحليل النتائج :** المحور االول : فعالية تصميم بيئة تعلم الكترونية قائمة على اإلنفوجرافيك في اكتساب المعرفة واالتجاه نحوها لدى طالبات كلية التربية في جامعة أم القرى السؤال االول : ما فعالية تصميم بيئة تعلم الكترونية قائمة على اإلنفوجرافيك في اكتساب المعرفة واالتجاه نحوها لدى طالبات كلية التربية جامعة أم القرى ؟ جدول رقم (1 ) يوضح استجابة أفراد العينة نحو المحور االول :

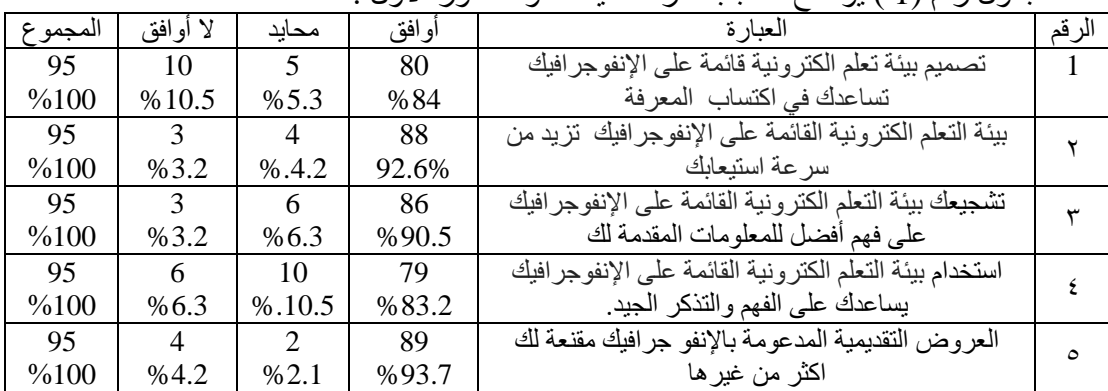

بالنظر الى الجدول اعاله يتضح ان من )93-83 %( من الفراد عينة الدراسة يوافقون على فعالية تصميم بيئة تعلم الكترونية قائمة على اإلنفوجرافيك في اكتساب المعرفة واالتجاه نحوها لدى طالبات كلية التربية و( 10-10 % ) محايدون بينما ( 10-3 % ) فقط لا يوافقون

جدول رقم ) 2 ( يوضح نتيجة استخدام مربع كاي لمعرفة استجابة افراد العينة حول المحور االول الذي ينص على : فعالية تصميم بيئة تعلم الكترونية قائمة على اإلنفوجرافيك في اكتساب المعرفة واالتجاه نحوها لدى طالبات كلية التربية.

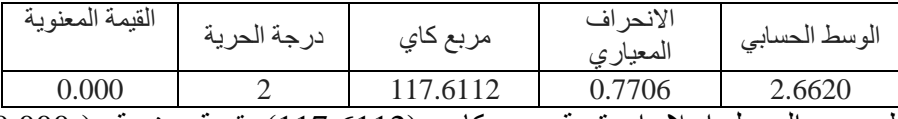

يظهر من الجدول اعلاه ان قيمة مربع كاي (117.6112) بقيمة معنوية ( 0.000 ) وهي اقل من القيمة الاحتمالية ( 0.05 ) وهذا يعني ان اغلبية افراد العينة يرون فعالية تصميم بيئة تعلم الكترونية قائمة على اإلنفوجرافيك في اكتساب المعرفة واالتجاه نحوها *المجلة العربية للتربية النوعية* النوعية المجلد الرابع - العدد ( ١٥ ) أكتوبر ٢٠٢٠مر

لدى طالبات كلية التربية، وذلك بمتوسط (2.6620 ) وانحراف معياري (0.7706 ) . وهذه النتائج تتفق مع نتائج الدراسات السابقة المحور الثاني : فعالية تصميم بيئة تعلم الكترونية قائمة على اإلنفوجرافيك في تنمية المهارات لدى طالبات كلية التربية جامعة أم القرى السؤال الثاني : ما فعالية تصميم بيئة تعلم الكترونية قائمة على اإلنفوجرافيك في تنمية المهارات لدى طالبات كلية التربية جامعة أم القرى ؟

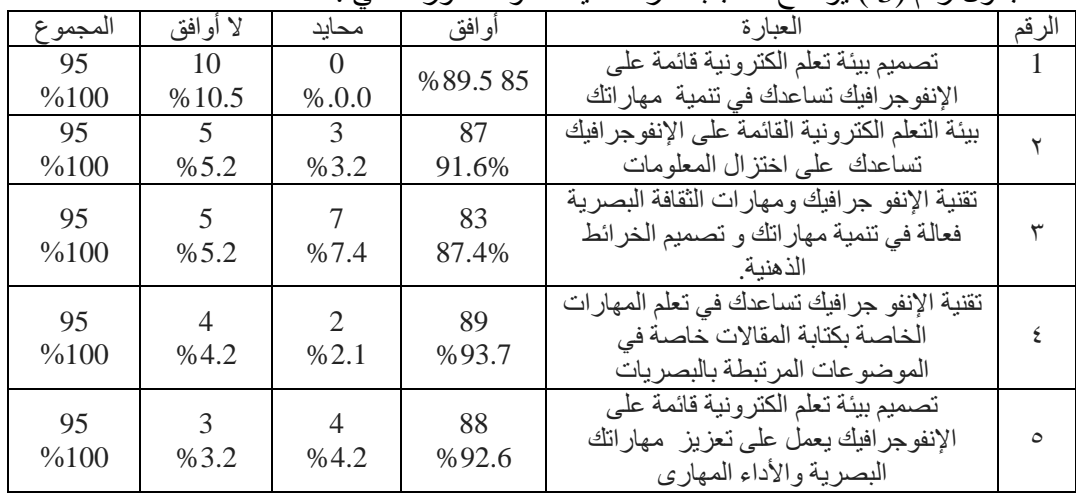

جدول رقم (3 ) يوضح استجابة أفراد العينة نحو المحور الثاني :

يتضح من الجدول اعاله ان )93-87 %( من الفراد عينة الدراسة يوافقون على فعالية تصميم بيئة تعلم الكترونية قائمة على اإلنفوجرافيك في تنمية المهارات لدى طالبات كلية التربية جامعة أم القرى و) -0 10 % ( محايدون بينما ) 10-2 % ( فقط ال يوافقون جدول رقم ) 4 (يوضح نتيجة استخدام مربع كاي لمعرفة استجابة افراد العينة حول المحور الثاني الذي ينص على : فعالية تصميم بيئة تعلم الكترونية قائمة على اإلنفوجرافيك في تنمية المهارات لدى طالبات كلية التربية جامعة أم القرى

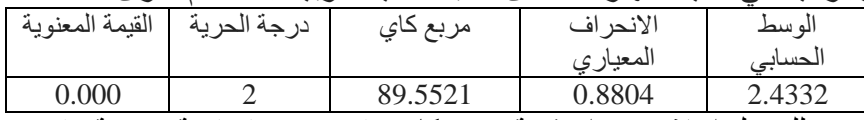

بالرجوع للجدول اعلاه نجد ان قيمة مربع كاي (89.5521) بقيمة معنوية ( 0.000 ) وهي اقل من القيمة الاحتمالية ( 0.05 ) وهذا يعني ان اغلبية افراد العينة يرون فعالية تصميم بيئة تعلم الكترونية قائمة على اإلنفوجرافيك في تنمية المهارات لدى طالبات كلية التربية جامعة ، وذلك بمتوسط (2.4332 ) وانحراف معياري (0.8804 ) .

المحور الثالث : دور تصميم بيئة تعلم الكترونية قائمة على اإلنفوجرافيك في تعديل االتجاهات نحو بيئات التعلم اإللكترونية لدى طالبات كلية التربية في جامعة أم القرى . السؤال الثالث : ما دور تصميم بيئة تعلم الكترونية قائمة على اإلنفوجرافيك في تعديل الاتجاهات نحو بيئات التعلم الإلكترونية لدى طالبات كلية التربية في جامعة أم القرى ؟

| المجموع | لا أوافق       | محابد  | أوافق   | العبارة                                 | الرقم |
|---------|----------------|--------|---------|-----------------------------------------|-------|
| 95      | 3              | 3      | %93.789 | يساعد المتعلم على الإبداع والابتكار     |       |
| %100    | %3.1           | %3.1   |         |                                         |       |
| 95      | 3              | 5      | 87      | يثرى العملية التعليمية بالنشاط والحيوية |       |
|         |                |        |         | و التشو يق                              |       |
| $\%100$ | %3.1           | % 5.3  | %91.6   | وقراءة المثيرات غير اللفظية             |       |
| 95      | 7              | 10     | 78      | ضروري لمواكبة العملية التعليمة          |       |
| $\%100$ | %7.4           | %10.5  | %82.1   | للتطورات التربوية الحديثة               |       |
| 95      | 4              | 3      | 88      | بوفر الكثير من الوقت والجهد والمال      |       |
| %100    | %4.2           | % .3.1 | %92.6   |                                         |       |
| 95      | $\overline{4}$ | 11     | 80      | معالجة للمعلومات المصورة يكون أقل       | ٥     |
| %100    | % 0.4.2        | % 11.6 | %84.2   | تعقيدا من معالجته للنصوص الخام          |       |

**جدول رقم ) 5 ( يوضح استجابات افراد العينة للمحور الثالث :**

بالرجوع للجدول اعاله ان )93-82 %( من الفراد عينة الدراسة يوافقون على دور تصميم بيئة تعلم الكترونية قائمة على اإلنفوجرافيك في تعديل االتجاهات نحو بيئات التعلم الإلكترونية لدى طالبات كلية التربية في جامعة أم القرى و( 3- 11 % ) محايدون بينما ) 7-3 % ( ال يوافقون

جدول رقم ) 6 (يوضح نتيجة استخدام مربع كاي لمعرفة استجابة افراد العينة حول المحور الثالث الذي ينص : دور تصميم بيئة تعلم الكترونية قائمة على اإلنفوجرافيك في تعديل الاتجاهات نحو بيئات التعلم الإلكترونية لدى طالبات كلية التربية في جامعة أم القرى .

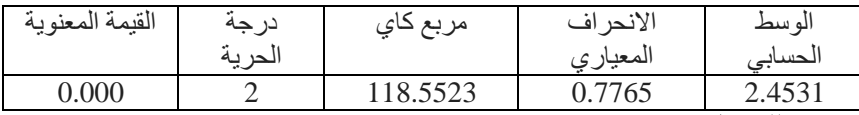

نستنتج من للجدول اعلاه ان قيمة مربع كاي (118.5523) بقيمة معنوية ( 0.000 ) وهي اقل من القيمة الاحتمالية ( 0.05 ) وهذا يعني ان اغلبية افراد العينة يرون دور تصميم بيئة تعلم الكترونية قائمة على اإلنفوجرافيك في تعديل االتجاهات نحو بيئات التعلم اإللكترونية لدى طالبات كلية التربية في جامعة أم القرى , وذلك بمتوسط )2.4531 ( وانحراف معياري (0.7765 ) . *المجلة العربية للتربية النوعية* النوعية المجلد الرابع - العدد ( ١٥ ) أكتوبر ٢٠٢٠مر

**بنا ًء على نتائج الدراسة وفي ضوء اهدافها يمكن الخروج باالستنتاجات التالية :** .1عكست نتائج الدراسة مدى فعالية تصميم بيئة تعلم الكترونية قائمة على اإلنفوجرافيك في اكتساب المعرفة واالتجاه نحوها . .2كذلك يساعد تصميم بيئة تعلم الكترونية قائمة على اإلنفوجرافيك على االبداع واالبتكار وتوفير الوقت والجهد. 3. فعالية تصميم بيئة تعلم الكترونية قائمة على الإنفوجرافيك في تنمية المهارات .4دور تصميم بيئة تعلم الكترونية قائمة على اإلنفوجرافيك في تعديل االتجاهات نحو بيئات التعلم اإللكترونية. .4 تصميم بيئة تعلم الكترونية قائمة على اإلنفوجرافيك يثري العملية التعليمية بالنشاط والحيوية التشويق وقراءة المثيرات غير اللفظية **التوصيات :**  .1اقامة دورات وورش عمل لتصميم بيئة تعلم الكترونية قائمة على اإلنفوجرافيك. .2برمجة المناهج لتواكب التطور التكنولوجي. .3 لفت أنظار القائمين على العملية التعليمية من توفر استراتيجيات جديدة لنقل الخبرات و المعار ف مثل الأنفوجر افيك . .4نشر الوعي بين المعلمين والمسؤولين في العملية التعليمية بأهمية استخدام اإلنفو جرافيك, ومميزاته .

**المراجع : المراجع العربية :** حسين محمد أحمد عبدالباسط . ( ١ يناير ، ٢٠١٠ ) . المر تكز ات الأساسية لتفعيل استخدام الإنفوجرافيك في عمليتي التعليم والتعلم . مجلَّة التعليم الالكتروني ( العدد ١٥ ) . تمَّ sessionID = 39 & id = 494 & task = show & http من االسترداد زيتون ، حسن حسين ( ٢٠٠٥ )وسائل الاتصال والتكنولوجيا في التعليم ، عمان : دار الفكر . شلتوت , محمد ) 201۵ ( . فن اإلنفوجرافيك بين التشويق والتحفيز على التعلم مجلة التعليم االلكتروني جامعة المنصورة , نسخة الكترونية منشورات 201۵/۵/1 صلاح أبو زيد (٢٠١٦ ) اثر استخدام الإنفوجرافيك في تدريس الجغرافيا على تنمية التحصيل ومهارات التفكير البصري لطالب المرحلة الثانوية . عبد الرحمن عادل واخرون (٢٠١٦) . دراسة ماجستير دور الإنفوجرافيك في العملية التعليمية في سباق الصياغات التشكيلة . محمود الفرماوي . ( سبتمبر ، ٢٠١٠ ) . التعليم وتكنولوجيا التعليم والاتصال . معتز عيسى . ( أبريل ، ٢٠١۴ ) . ما هو الإنفوجرافيك : تعريف ونصائح وأدوات مجانية . تاريخ االسترداد 18 مارس 201۵ , من دوت عربي .

**المرجع األجنبية** :

- Mohiuddin .F . & Chhutani , F. ( 2013 ) . The Art & Science of Infographics . STC India's 15th Annual Conference The Zuri White Sands, Varca . Goa . Available at http : //you2013 [steindia.org/wp-content/uploads/2013/10/The-art-and](http://ste-india.org/wp-content/uploads/2013/10/The-art-and-science)[science](http://ste-india.org/wp-content/uploads/2013/10/The-art-and-science) of infographics
- TT , Techy Teacher ( 2012 ) . Infographics . Available at http : // schools , spid de calcurriculum techyteacher 2012/01/15 infograplucs
- Tolisano , S. ( 2012 ) Grating Infographics Available At http langwitches org blog F. Saavedra and L. Lozano ( 2013 ) . Planetary Science Multimedia : Animated Infographics For Scientific Education And Public Outreach . 44th Lunar And Planetary Science Conference . Available Athm www.puna edumeetings ipse 2013
- NMS, Neo Mammalian Studios ( 2013 ) , The 8 Types of Infographic , Availablea[t](http://neomam.com/%20infographics%20/the-8-types-of-infographic) : [http://neomam.com](http://neomam.com/%20infographics%20/the-8-types-of-infographic)/ infographics [/the-8-types-of](http://neomam.com/%20infographics%20/the-8-types-of-infographic)-infographic
- Mohiuddin , F & .Chhutani , F. ( 2013 ) . The Art & Science of Infographics STC India's 15th Annual Conference October 11-12 , 2013 The Zuri White Sands , Varca , Goa . Available At http : // go[a](http://2013.stc-india.org/wp-content/uploads/2013/10/The-art-and-science-of-infographics.pdf) 2013.stc-india.org/wp-content/[uploads/2013/10/The-art-](http://2013.stc-india.org/wp-content/uploads/2013/10/The-art-and-science-of-infographics.pdf)

and-[science.](http://2013.stc-india.org/wp-content/uploads/2013/10/The-art-and-science-of-infographics.pdf)

- Mohiuddin , F & .Chhutani , F . ( 2013 ) . The Art & Science of Infographics . STC India's 15th Annual Conference October 11- 12 . 2013 The Zuri White Sands , Varca , Goa . Available At : http : // goa 201[3](http://stc-india.org/wp-content/uploads/2013/10/The-art-and-science-of-infographics) [stc-india.org/wp-content](http://stc-india.org/wp-content/uploads/2013/10/The-art-and-science-of-infographics)/uploads/ 2013/10/The-art-and-[science-of-infographics](http://stc-india.org/wp-content/uploads/2013/10/The-art-and-science-of-infographics)
- TT , Techy Teacher ( 2012 ) . Infographics . Available At http : // school[s](http://spsd.sk/) [spsd.sk](http://spsd.sk/). ca / curriculum / techyteacher / 2012 / 01 / 15 / infographics .
- Tolisano.S . ( 2012 ) . Grating Infographics Available A[t](http://angwitches.org/blog/) [http://angwitches.org/blog](http://angwitches.org/blog/)/
- F. Saavedra and L. Lozano ( 2013 ) . Planetary Science Multimedia : Animated Infographics For Scientific Education And Public Outreach . 44th Lunar And Planetary Science Conference , Available At : http : // www Ipius ech meetings / Ipse2013.pdf 2961 pdf